## oracle PDF

https://www.100test.com/kao\_ti2020/142/2021\_2022\_\_E8\_AE\_A9o racle\_E8\_c102\_142991.htm #!/bin/sh echo "begin to start oracle" su - oracle -c "lsnrctl start" su - oracle -c "agentctl start" su - oracle -c "sqlplus /nolog" connect /as sysdba startup open exit ## #!/bin/sh su - oracle -c "lsnrctl stop" su - oracle -c "agentctl stop" su - oracle -c "sqlplus /nolog" connect /as sysdba shutdown immediate exit ## Oracle 1 startup nomount

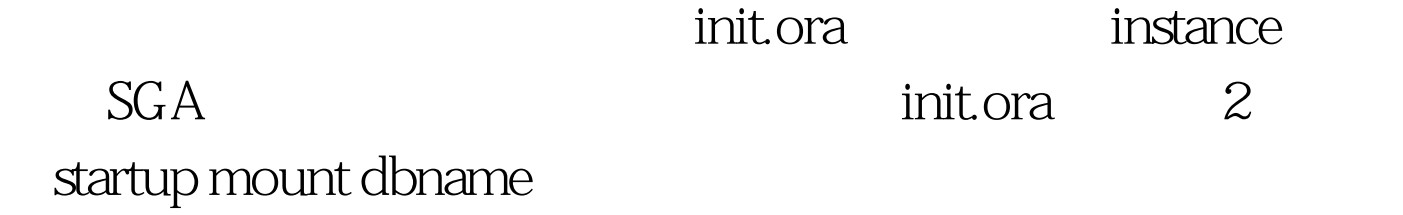

" nomount"

100Test

www.100test.com